# **Identification of Laser Cut and Punched Parts**

Van's Aircraft Reference Document Rev 0 August 18, 2023

# **Identification Overview**

- There are certain characteristics that are unique to each of the two manufacturing processes (punch-press and laser-cut)
- This document provides information and visual reference to guide the person who is identifying parts in a kit
- Parts can be inspected in a variety of locations when working to identify whether a part was fabricated on a punch press or laser machine
	- Tooling holes
	- Lightening holes
	- Other edges

NOTE: We will be adding information to this document over time including examples in the future. We welcome feedback which can be sent to support@vansaircraft.com.

## **Laser Cutting Process and Terminology**

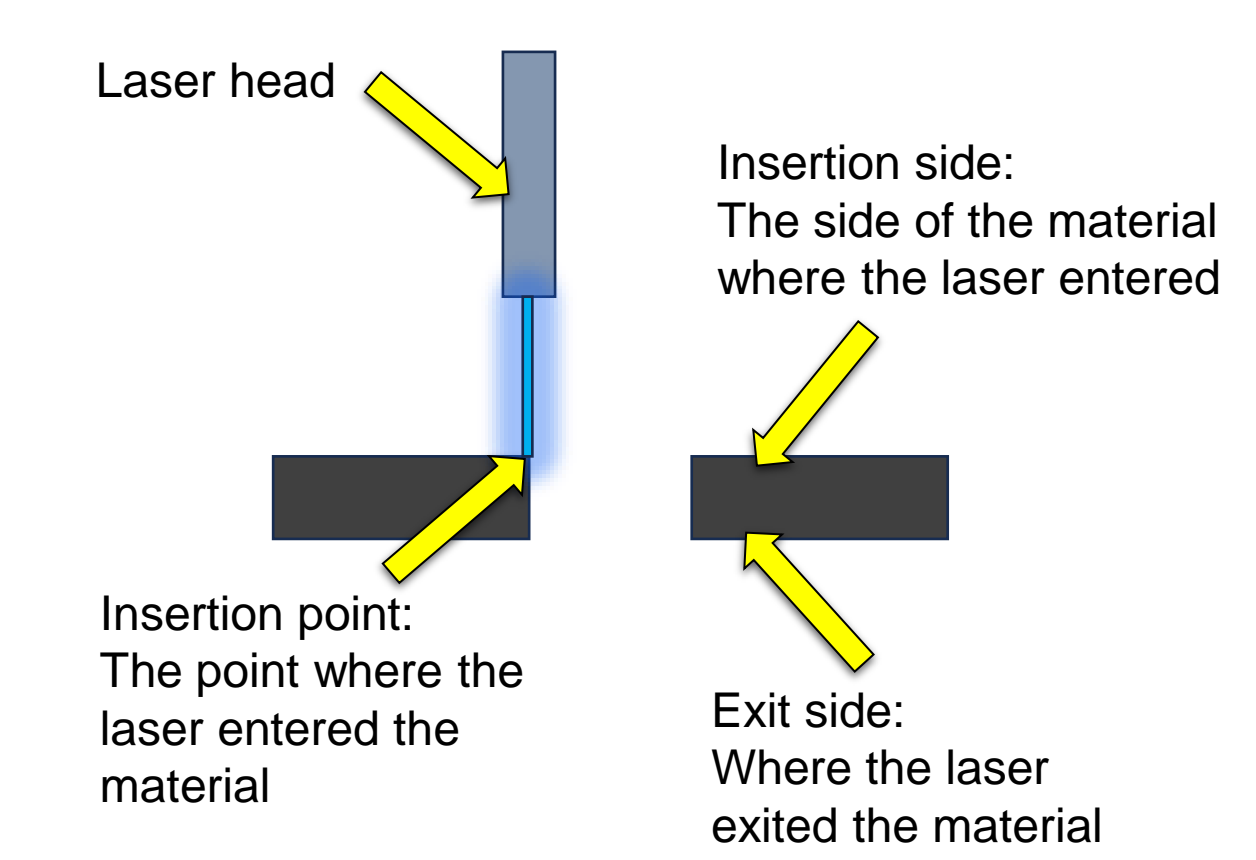

**FIGURE 1:** SHEET METAL SIDE VIEW

# **Punch Process and Terminology**

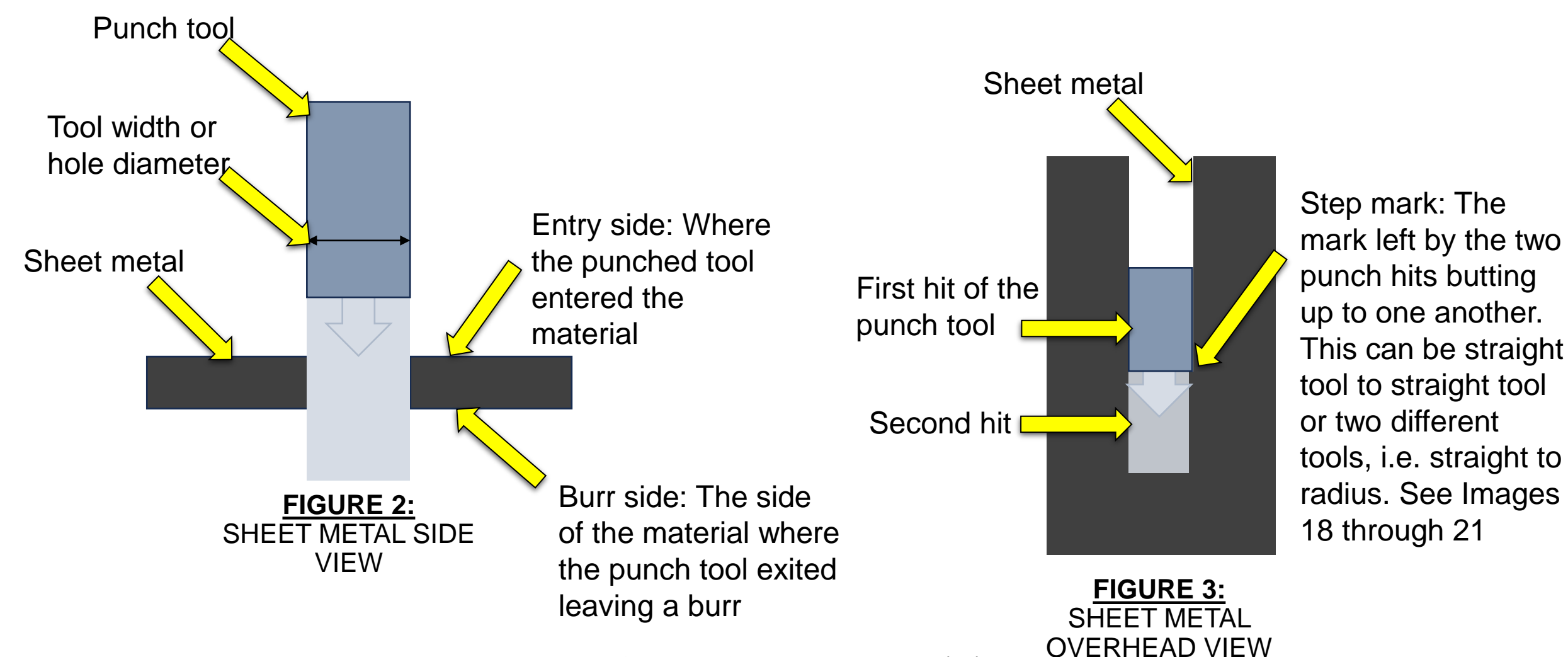

# **Laser Cut Part Identification**

## **Visual Identification of Laser Cut Holes**

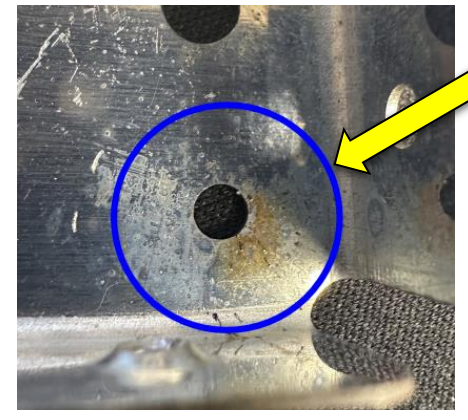

Scorch marks & material splatter are key identifying factors of laser cut parts.

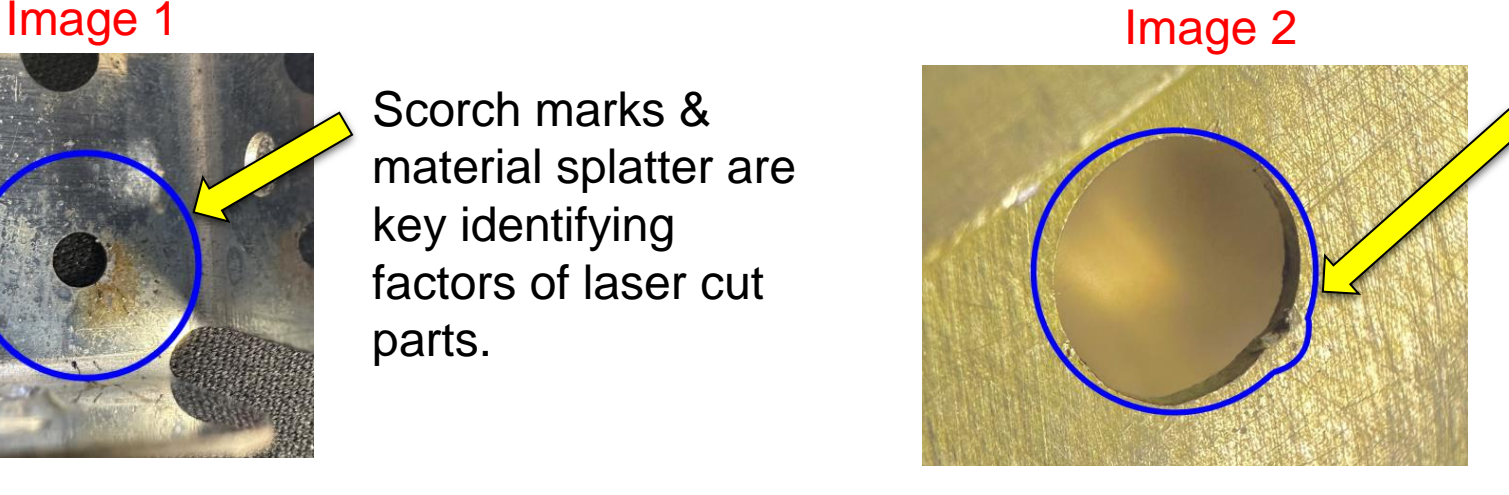

View shown from the insertion side:

Material displaced along the perimeter of the hole, often more present on the entry side of the material.

See Image 6 for exit side view.

#### Image 3

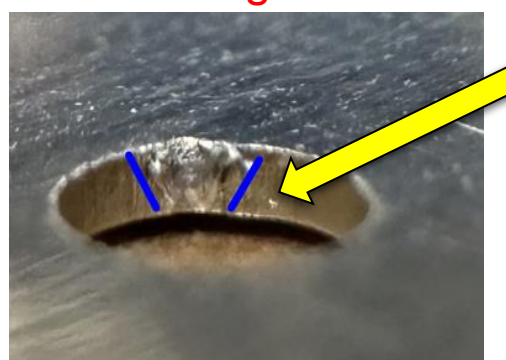

View shown from the insertion side:

Displaced material is more pronounced on the insertion side of the material. See image 4 for additional example.

### Image 4

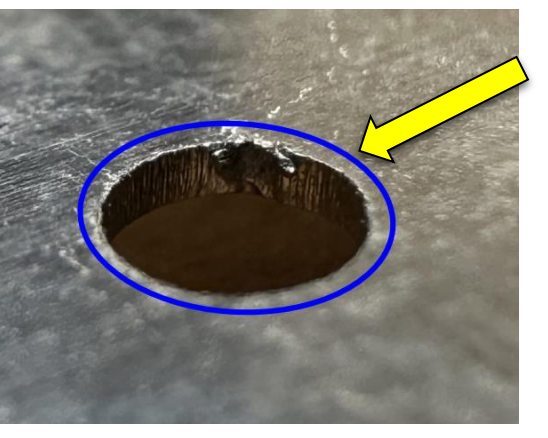

View shown from the insertion side:

Waviness/striations (vertical lines) can be present through the thickness.

### **Visual Identification of Laser Cut Holes**

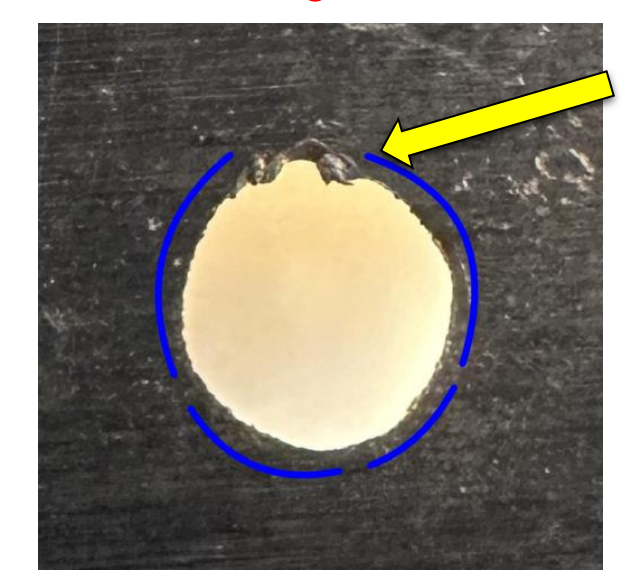

View shown from the Insertion side of the material:

Displaced material and a lack of roundness due to the laser cutting path.

### Image 5 Image 6

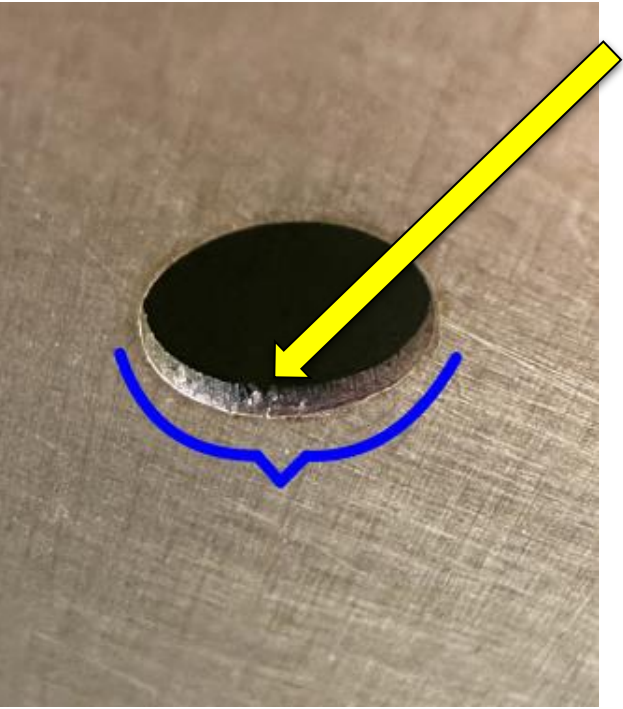

View shown from the exit side of the material:

Note that the displaced material is more prominent on the insertion side.

## **Visual Identification of Laser Cut Edges**

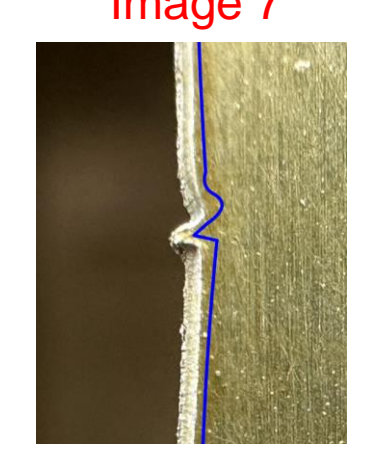

Image 7 Image 8

Image 9 **Image 10** 

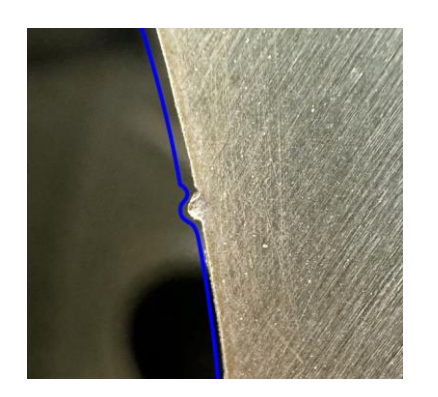

Images 7 through 10 depict a variety of laser cutting paths. A pronounced feature of each is a tab of material that is then followed by a notch into the edge of the part.

This should not be confused with the repetitive punch step marks. See Figure 3 and Image 18

Image 11

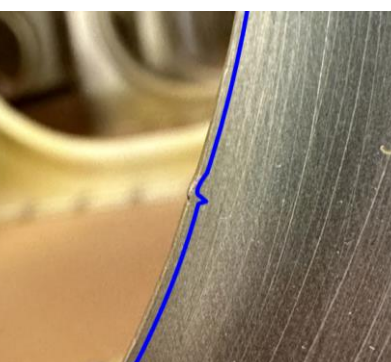

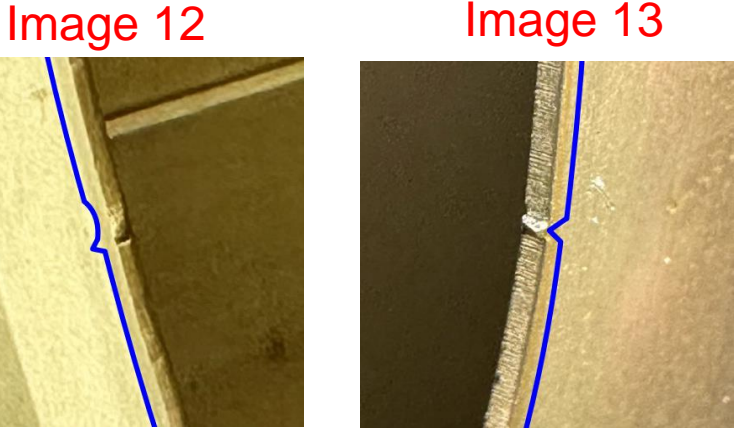

Images 11 & 12 depict deburred examples of a tab of material that is then followed by a notch into the edge of the part.

Images 13 depicts a tab of a material. This will look like a tab with little to no notch following.

# **Punched Part Identification**

## **Visual Identification of Punched Holes**

Image 14

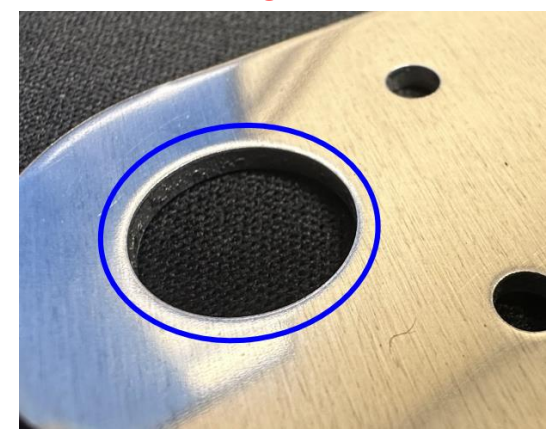

View shown from the entry side of the material:

Image depicts rounding of the edge into the hole from where the punch tool entered.

Image 15

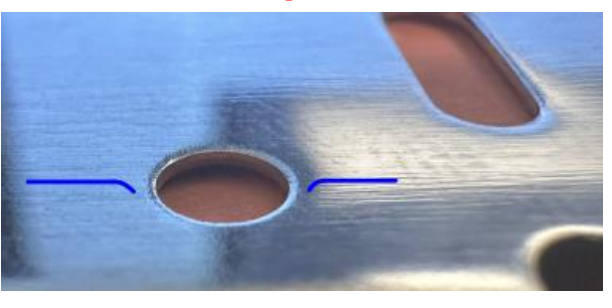

View shown from the entry side of the material:

Different angle of the punch rounded edge.

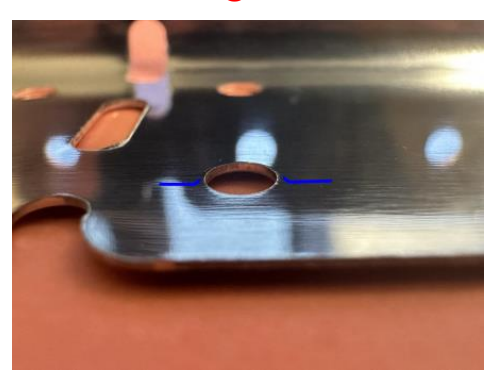

View shown from the burr side of the material:

Depicts the reverse of image 14 and 15. Material is now being pushed out of the hole causing the burr.

#### Image 17 **Image 16**

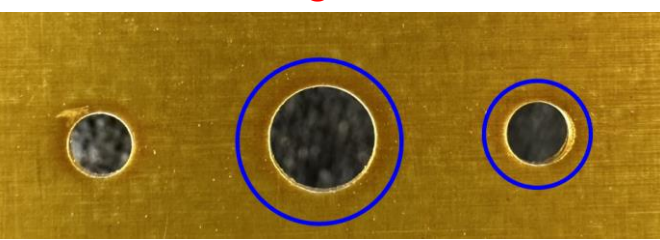

View shown from the entry side of the material:

Rounded edge may cause a change in how the part reflects at a certain angle.

## **Visual Identification of Punched Edges**

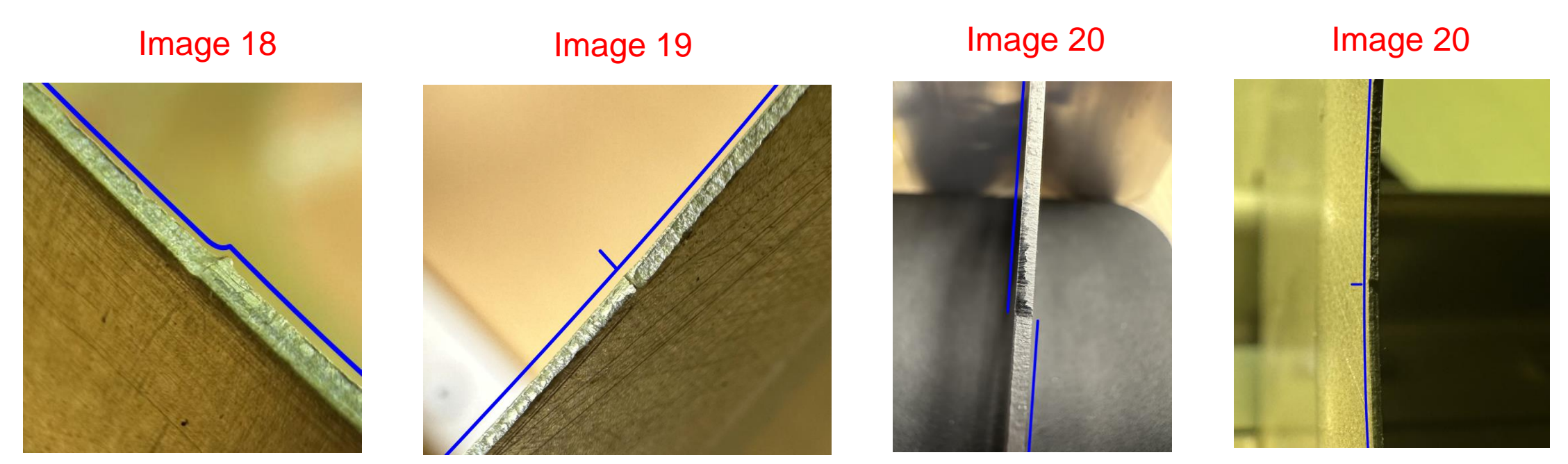

Image 21

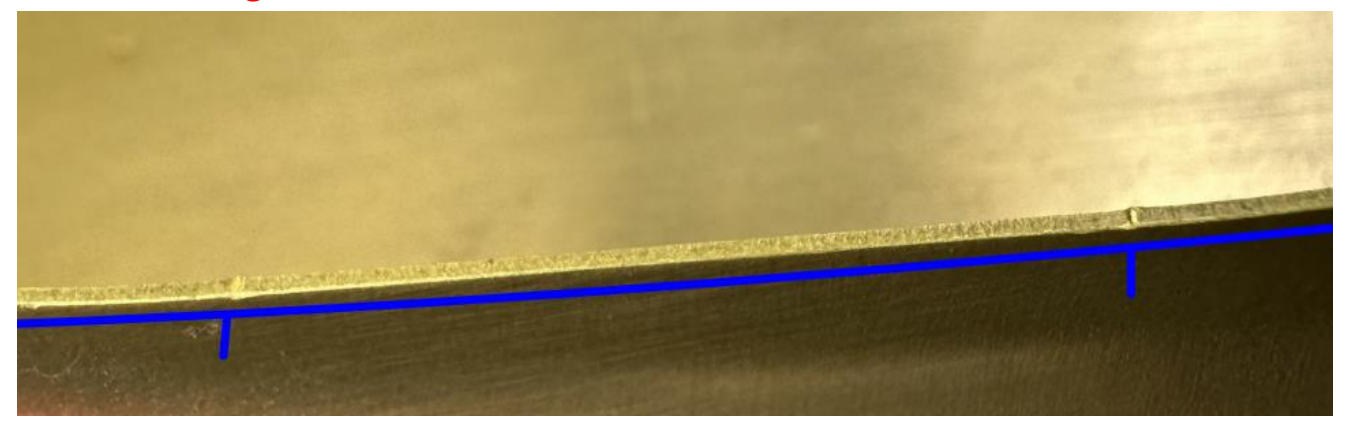

Image 18 through 21 depict examples of step marks created as the punch tool uses multiple cuts to form a larger shape. Blue lines added for visual emphasis of the marks.